## *1. XML*

*2.XPath xml* 

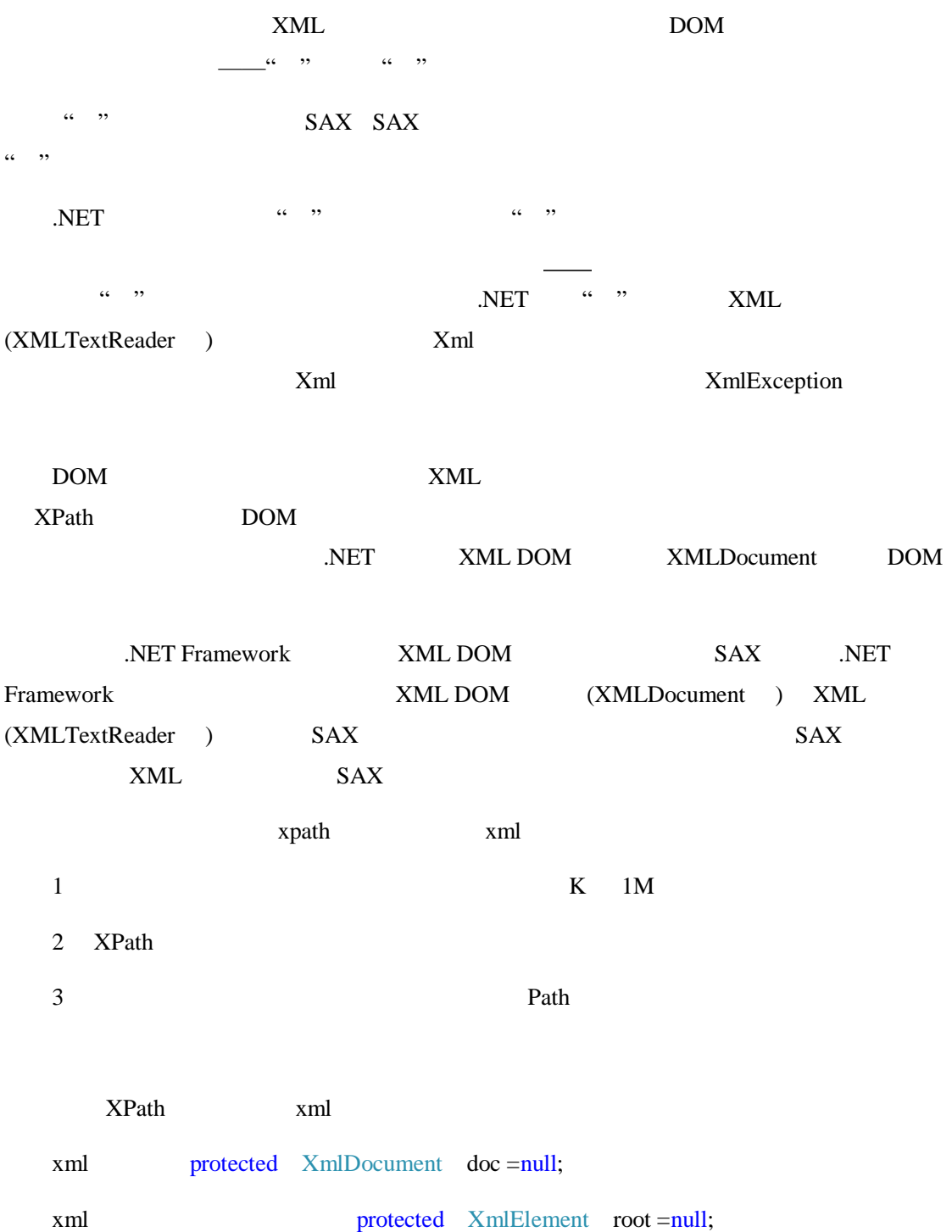

```
protected void LoadXmlFile(FileInfo xmlFile) 
     { 
      if (xmlFile == null \parallel !xmlFile.Exists)
       { 
        throw new FileNotFoundException(string.Format("
",xmlFile.FullName)); 
       } 
 //加载文件
      this.doc = new XmlDocument();
       doc.Load(xmlFile.FullName); 
 //准备读取文件
      root = doc.DocumentElement;
       string nameSpace = root.NamespaceURI; 
       nsmgr = new XmlNamespaceManager(doc.NameTable); 
       nsmgr.AddNamespace("ns", nameSpace); 
     }
```
## $xml$

```
 root = doc.DocumentElement; 
 string nameSpace = root.NamespaceURI;
```
这两行是建立 xml 文档的名空间管理器:

 nsmgr = new XmlNamespaceManager(doc.NameTable); nsmgr.AddNamespace("ns", nameSpace);

 $xml$ 

XmlFileInfo xml

prefixPath <br>  $xRelativePath$ 

Į

```
 protected string GetNodeValue(string prefixPath, string xRelativePath) 
     { 
      if (doc == null) { 
          LoadXmlFile(XmlFileInfo); 
        } 
       string xPath = string.Empty; 
       if (!string.IsNullOrEmpty(xRelativePath)) 
        { 
          if (!string.IsNullOrEmpty(prefixPath)) 
          { 
            xPath = prefixPath + xRelativePath; } 
          else
          { 
            xPath = xRelativePath; } 
        } 
      xPath = xPath. Replace("/", "/ns:"); XmlNode node = root.SelectSingleNode(xPath, nsmgr); 
      if (node == null) { 
          return null; 
        } 
       return node.InnerXml; 
     }
```
prefixPath xRelativePath 人的人都有些人的人,但是一样的人都是一样的。<br>第二天的时候,我们的人都是一样的。

## $xPath = xPath. Replace("/", "/ns:");$

 $x<sub>m</sub>$ 

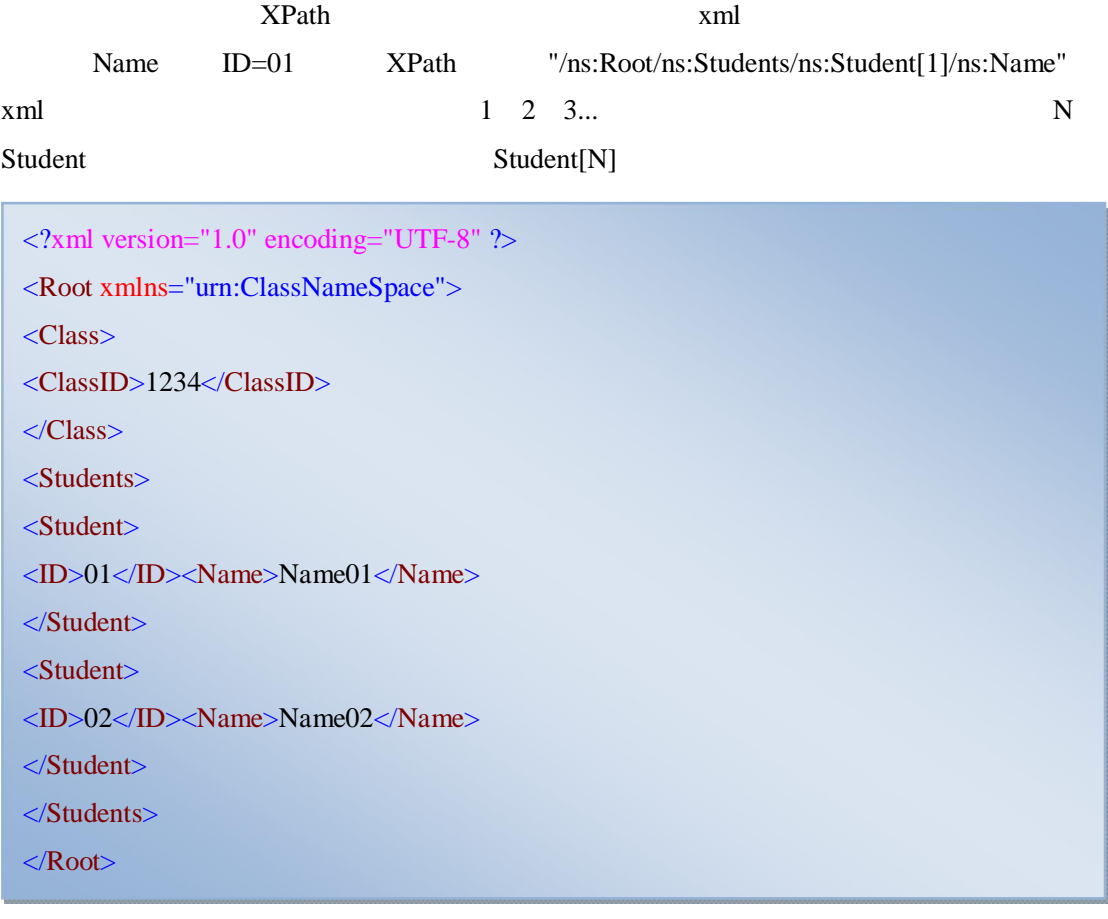

students student

private void button1\_Click(object sender, EventArgs e)  $\{$ XmlDocument XMLDom = new XmlDocument(); XMLDom.Load("c:/class.xml"); XmlNodeList newXMLNodes = XMLDom.SelectNodes("/root/s tudents"); foreach (XmlNode xn in newXMLNodes)  $\{$ string title = xn. SelectSingleNode("student"). Inn erXml; MessageBox. Show(title); }

 $xml$  c#

dos

 $\langle$  2xml version="1.0" encoding="UTF-8" ?> <Root xmlns="urn:ClassNameSpace"> <Class> <ClassID>1234</ClassID> </Class> <Students> <Student> <ID>01</ID><Name>Name01</Name> </Student> <Student> <ID>02</ID><Name>Name02</Name> </Student> </Students> </Root>